**Dekatron Crack** 

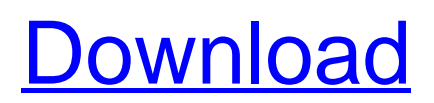

# **Dekatron Crack Activation Code With Keygen PC/Windows [Updated-2022]**

Dekatron Cracked 2022 Latest Version is a clock widget that was designed after the Digital Clock, but with seconds display. The rotary indicators used are taken from photographs of 1950s Dekatron Download With Full Crack numerical indicators. Features:  $\Box$  Useful watch sizes.  $\Box$  Realistic spin.  $\Box$ Customizable functions. ∏ Synchronized motion. ∏ Rotary indicators. ∏ Colorful indicators. ∏ Rotation of indicator. Installation: □ Make a folder called Dekatron in the widget folder. □ Put the Dekatron.is and images in the Dekatron folder.  $\Box$  Restart the Widget.  $\Box$  Click on Dekatron in the widgets sidebar and click on the gear icon.  $\Box$  Add Dekatron widget. If you have any problem with Dekatron, feel free to email me at adrian@widgetspower.com How to uninstall: □ The uninstall procedure for Dekatron can be found in the help section of the site. For any questions, please email me at adrian@widgetspower.com Release Date: May 5, 2015 A Gaelyr chronometer widget and tutorial on how to make one in five minutes, how to create a clock in five minutes and so on. Yes, I do really do make clock widgets in 5 minutes. Features:  $\Box$  Chronometer with moving seconds hand.  $\Box$  Minute display.  $\Box$  Hours display.  $\Box$  Seconds display.  $\Box$  Minute and hour hands are a different color.  $\Box$ Customizable color schemes.  $\Box$  RGB color system.  $\Box$  Usage: each minute you click on the minute hand shows the seconds, or you can click on the hour hand and then the minutes.  $\Box$  Minor optimizations. Requirements:  $\Box$  Firefox, Chrome, Safari, IE 9 and IE 10.  $\Box$  PHP 5.3.9 and above.  $\Box$  The Widgets Power Widget Engine. □ JQuery 1.6 and above. □ JavaScript and CSS3 (optional). Installation:  $\Box$  Widget folder must have either Dekatron. is or Dekatron.css in the Dekatron folder.  $\Box$  Either: Dekatron.js and Dekatron.css in the Dek

# **Dekatron (2022)**

Just installed the Latest Version of Windows 10 and was trying to start Dekatron to see how it worked and get the functionality to go into my app. But, every time I click on the Dekatron icon the application tries to load and it only loads the save dialog with the "Unable to find the file" error message. Anyone have any clues as to why this is happening? I have tried updating, uninstalling and reinstalling the widget and app, but no luck. I have tried cleaning the widget engine. I have tried restarting my PC. I have tried re-installing the widget and app. I did a search and I cannot find this error message anywhere so if you guys can help me out it would be greatly appreciated!The First Decentralised Crop Protection System with Ethereum! 16th of September 2018: DeOndo is the first "Decentralized Crop Protection Network" which is using the blockchain technology. From now on the use of the chemicals in the agricultural sector can be done with much more transparency and security. It is all about using smart contracts to record sales and deals and the systems that are part of it. To safeguard this process DeOndo is working with extreme care and using extreme methods of handling funds. This past year the organisation has led a lot of talks with the major players in the field of blockchain and agriculture to make this idea into something that can be used on a large scale. A system that is ready to start working right away, has been released on the 13th of September. What do the Smart Contracts all About? The DeOndo company is the brainchild of a young man called Sabek. There are no agricultural characteristics, it's the idea that was in his head when he was six years old. He didn't have the money to go to a university, so he instead started to build an app for the agricultural sector. The idea has already been turned into a proof of concept and Sabek can proudly say that it is ready to be used by the users. A product that was designed to have transparency and security. The users will have access to a smart contract, which is already up and running, and is running without technical support. From now on there is no more need for a human being to be in charge of the system. What is, in layman's terms, b7e8fdf5c8

# **Dekatron (Latest)**

Dekatron is a free clock design that can be used for any Clock project. It's design is straight from the forker that gave us the clock and it features a digital display of seconds. Dekatron is a clock in the Apple's style. Features: Forks is not used, with the two metal dials and the gold tone endpieces. Real clocks typically feature hours, minutes and seconds. Dekatron has a single digital display of seconds. A full history of time is kept on a separate clock and is shown as a digital readout on the main display. The clock is kept synchronized with atomic time. Dekatron is a free clock design that can be used for any Clock project. Free to use When selecting a different start date, the clock will show that you don't have any "old" data any more, so you can still stay at the same level and if you want to update your data you can use the "old" days. If you want to reset your clock to the beginning (start date, time or days), you can do it from the config. You have to type in the date you want the clock started (or last reset) at. The clock will show the beginning of this date and you have the possibility to update your data to this date. Only for the config file: It's possible to adjust the unit range for the holidays. This clock is a free clock that was designed after the origin of the different digital displays. Requirements: ∏ Yahoo! Widget Engine This clock is a free clock that was designed after the origin of the different digital displays. Features: If you have holiday data in your clock, you can check how far back your holiday calendar is. With the time zone adjustment from the settings it is possible to adjust the range of the different holidays. With the month adjustment from the settings it is possible to adjust the range of the holidays from the month. Pressure-sensitive pads can be used to add an alarm clock. Requirements:  $\Box$  Yahoo! Widget Engine Pressure-sensitive pads can be used to add an alarm clock. Features: Pressure-sensitive pads can be used to add an alarm clock. The alarm can be turned off or on. If the alarm is turned on, the clock displays the day and time of the alarm

#### **What's New in the?**

Make a simple little clock with single digits and second display on it. Left rotary indicator represents hours and represents minutes with the seconds hand. Right rotary indicator represents minutes and represents seconds with the hours hand. [] JavaScript [] CSS Built-in clock function: Clock face configuration: Instruction: Please try out the links above if you have troubles understanding the instructions or technical details of Dekatron.  $□$  Image:  $□$  Source:  $□$  Source archive: Dekatron Requirements ∏ Necessary: ∏ Javascript ∏ CSS ∏ Image Dekatron Source ABSOLUTE IMMENSE RESPECT TO: Yahoo for giving us this opportunity. Please contact me via PM if you need any assistance:Abel Sylla Abel Sylla (born 21 May 1994) is a French professional footballer who plays as a forward for OGC Nice. Club career Paris Saint-Germain Sylla made his debut for Paris Saint-Germain on 22 February 2012, coming on as a substitute during a UEFA Champions League away match against Bayer Leverkusen. Lorient On 14 June 2015, it was announced that Sylla had signed a threeyear contract with Lorient. He made his debut in Ligue 1 on 2 August 2015, against Caen. On 12 June 2017, Sylla signed a three-year contract with Ligue 2 club AS Saint-Étienne. AS Monaco On 24 July 2018, Sylla signed for AS Monaco for an estimated fee of €17 million, with a reported bonus of €12 million. On 13 August 2018, Sylla made his debut for Monaco in their opening Ligue 1 match of the season against Marseille, scoring his first goal for

# **System Requirements:**

OS: Windows 8.1 64-bit, Windows 10 64-bit (both recommended) Processor: Dual core 2.4Ghz or faster RAM: 4GB Graphics: 1GB Disk Space: 25GB Mouse: Windows only. Specialized mouse required. Keyboard: Windows only. Specialized keyboard required. HDD: 25GB NVIDIA® Geforce™ GTX™ 760 or AMD Radeon™ R7 370 video card (or better) On-screen keyboard (Windows only

Related links:

[https://lepkalarbi1973.wixsite.com/floorsandnidist/post/todoplus-portable-2-100-full-product-key](https://lepkalarbi1973.wixsite.com/floorsandnidist/post/todoplus-portable-2-100-full-product-key-free-2022)[free-2022](https://lepkalarbi1973.wixsite.com/floorsandnidist/post/todoplus-portable-2-100-full-product-key-free-2022) <http://kallatoyotasengkang.com/?p=1479> <https://fortworth-dental.com/paradtp-crack-torrent-download-for-windows-march-2022/> [https://vendredeslivres.com/wp-content/uploads/2022/07/Smart\\_Styles\\_CS4.pdf](https://vendredeslivres.com/wp-content/uploads/2022/07/Smart_Styles_CS4.pdf) <http://greenteam-rds.com/?p=15496> <https://medeniyetlerinikincidili.com/wp-content/uploads/2022/07/perctho.pdf> <https://coffeefirstmamalater.com/2022/07/04/inmr-5-4-5-crack-with-license-key-free-final-2022/> <http://bonnethotelsurabaya.com/?p=33307> [https://glass710.cl/wp-content/uploads/2022/07/Leawo\\_DVD\\_to\\_AVI\\_Converter-1.pdf](https://glass710.cl/wp-content/uploads/2022/07/Leawo_DVD_to_AVI_Converter-1.pdf) <https://diariosinfiltro.com/advert/tekotp-1-4-1-for-pc/> <http://ubipharma.pt/?p=37692> <https://www.iconicdigital.co.uk/sites/default/files/webform/abylon-WLANLIVESCANNER.pdf> [https://tuffgigs.com/wp](https://tuffgigs.com/wp-content/uploads/2022/07/RecoveryTools_MBOX_Migrator__Free_Download_2022.pdf)[content/uploads/2022/07/RecoveryTools\\_MBOX\\_Migrator\\_\\_Free\\_Download\\_2022.pdf](https://tuffgigs.com/wp-content/uploads/2022/07/RecoveryTools_MBOX_Migrator__Free_Download_2022.pdf) <https://media1.ambisonic.se/2022/07/ClogAmp.pdf> <https://lacomfortair.com/picture-indexer-pro-crack-mac-win/> <http://pixelemon.com/omnivora-free-latest/> [https://dhakahalalfood-otaku.com/moo0-video-info-1-03-with-product-key-download-mac-win](https://dhakahalalfood-otaku.com/moo0-video-info-1-03-with-product-key-download-mac-win-april-2022/)[april-2022/](https://dhakahalalfood-otaku.com/moo0-video-info-1-03-with-product-key-download-mac-win-april-2022/)

<https://versiis.com/38447/alsog-serial-number-full-torrent-pc-windows/>

<https://jasaborsumurjakarta.com/jokesonyou-3567-crack-2022>

<https://www.topperireland.com/advert/glassywriter-lifetime-activation-code-free-download/>